# **НАЦІОНАЛЬНИЙ УНІВЕРСИТЕТ ВОДНОГО ГОСПОДАРСТВА ТА ПРИРОДОКОРИСТУВАННЯ**

Навчально - науковий інститут автоматики, кібернетики та обчислювальної техніки

Затверджено Валерій СОРОКА 08.11.2022

# **04-01-85S**

# **СИЛАБУС**

# **SYLLABUS**

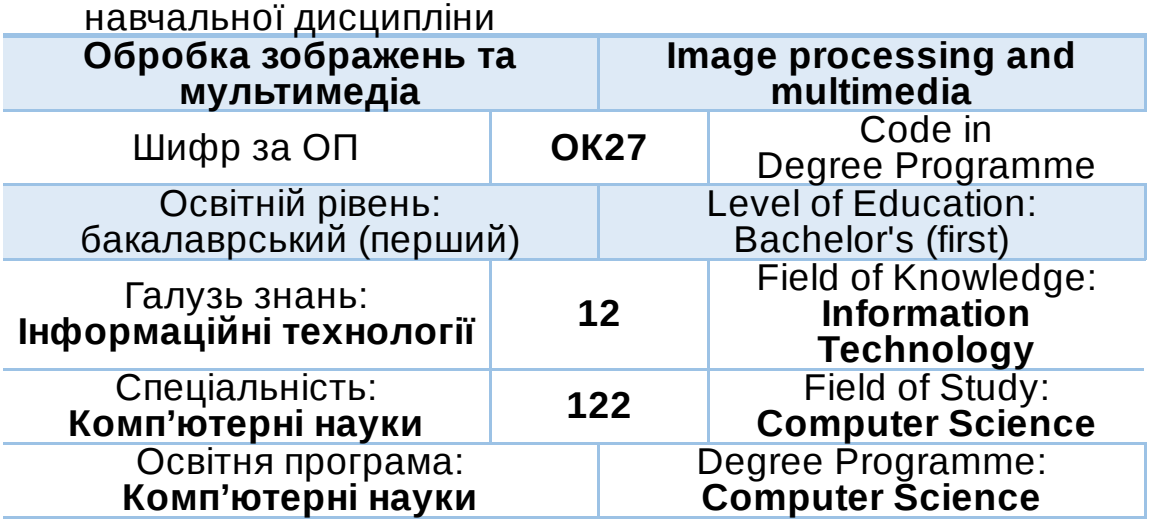

# РІВНЕ -2022

Силабус навчальної дисципліни **Обробка зображень та мультимедіа** для здобувачів вищої освіти ступеня «бакалавр», які навчаються за освітньо-професійною програмою **Комп'ютерні науки** спеціальності 122 *Комп'ютерні науки*. Рівне. НУВГП. 2022. 10 стор.

ОПП на сайті університету: [http://ep3.nuwm.edu.ua/id/eprint/16896](https://www.google.com/url?q=http://ep3.nuwm.edu.ua/id/eprint/16896&sa=D&source=editors&ust=1667781115962266&usg=AOvVaw07wmrOKv4Ilat4VnUATzTM)

Розробник силабуса: *Рощенюк Алла Михайлівна, к.п.н., доцент кафедри комп'ютерних наук та прикладної математики*

Силабус схвалений на засіданні кафедри комп'ютерних наук та прикладної математики

Протокол № 4 від "13" жовтня 2022 року

Завідувач кафедри комп'ютерних наук та прикладної математики: *Турбал Юрій Вастльович, д.т.н., професор*

Керівник (гарант) ОПП: *Іванчук Наталія Віталіївна, к.т.н, доцент, доцент кафедри комп'ютерних наук та прикладної математики*

Схвалено науково-методичною радою з якості ННІ АКОТ Протокол № 1 від "31" жовтня 2022 року

Голова науково-методичної ради з якості ННІ: *Мартинюк Петро Миколайович, д.т.н., професор, директор ННІ автоматики, кібернетики та обчислювальної техніки*

#### © Рощенюк А.М., 2022 © НУВГП, 2022

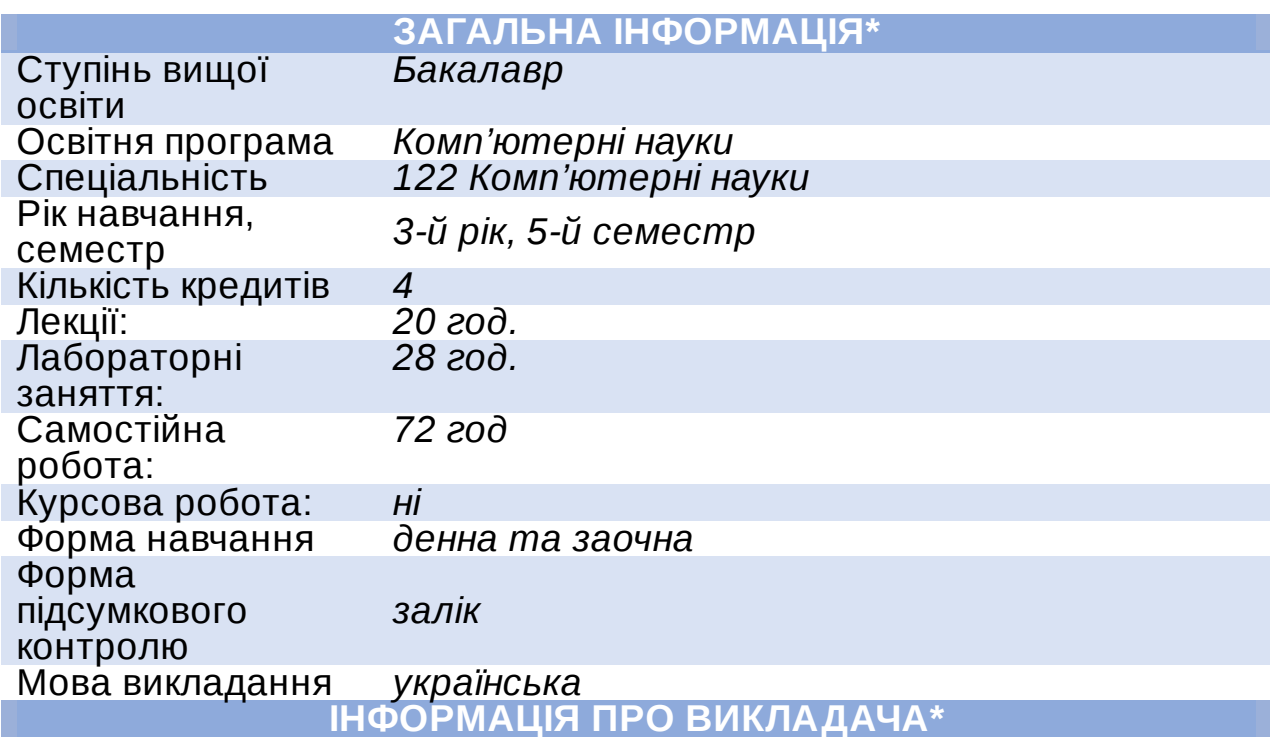

# **ПРОФАЙЛ ЛЕКТОРА**

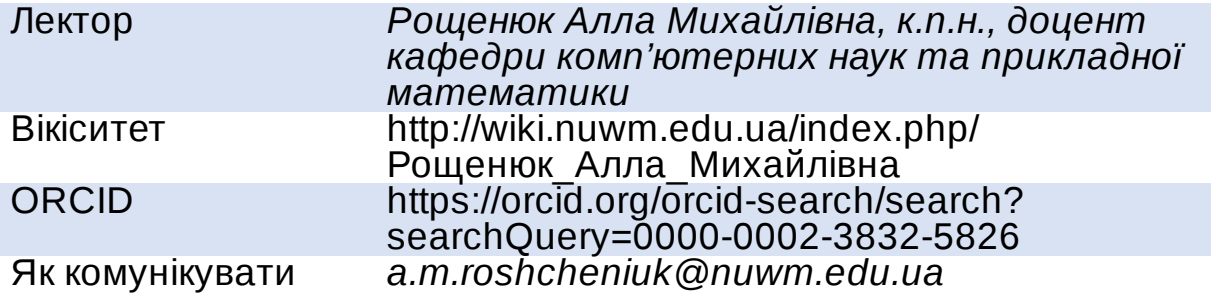

# **Інформація про освітню компоненту**

# **Анотація навчальної дисципліни, в т.ч. мета та цілі**

*Основною метою вивчення дисципліни "Обробка зображень та мультимедіа" є ознайомлення студентів з основами комп'ютерної графіки, розгляд основних принципів та методів комп'ютерної графіки, ознайомлення з основними колірними моделями та алгоритмами комп'ютерної графіки, розгляд методів піксельної, векторної та фрактальної графіки, вивчення принципів та методів побудови візуальних сцен на моніторі комп'ютера, методів обробки візуальної та звукової інформації, ознайомлення з алгоритмами та методами побудови анімацій живих та неживих об'єктів, з методами проектування та керування мультимедійними проектами.*

*Основними завданнями вивчення дисципліни «Обробка зображень та мультимедіа» є засвоєння принципів роботи із растровими та векторними зображеннями, засобами створення об'єктів тривимірної графіки, мультимедійних проектів та комп'ютерної анімації.*

#### **Посилання на розміщення освітньої компоненти на навчальній платформі Moodle**

https://exam.nuwm.edu.ua/course/view.php?id=2831

#### **Компетентності**

*ЗК2. Здатність застосовувати знання у практичних ситуаціях. ЗК3. Знання та розуміння предметної області та розуміння професійної діяльності.*

*ФК2. Здатність до виявлення статистичних закономірностей недетермінованих явищ, застосування методів обчислювального інтелекту, зокрема статистичної, нейромережевої та нечіткої обробки даних, методів машинного навчання та генетичного програмування тощо.*

*ФК8. Здатність проектувати та розробляти програмне забезпечення із застосуванням різних парадигм програмування: узагальненого, об'єктно-орієнтованого, функціонального, логічного, з відповідними моделями, методами й алгоритмами обчислень, структурами даних і механізмами управління.*

*ФК10. Здатність застосовувати методології, технології та інструментальні засоби для управління процесами життєвого циклу інформаційних і програмних систем, продуктів і сервісів інформаційних технологій відповідно до вимог замовника.*

*ФК18. Здатність до дослідження об'єктів, процесів та явищ стосовно проблем водного господарства, екології, раціонального природокористування, сільського господарства засобами математичного та комп'ютерного моделювання.*

# **Програмні результати навчання**

*ПРН2. Використовувати сучасний математичний апарат неперервного та дискретного аналізу, лінійної алгебри, аналітичної геометрії, в професійній діяльності для розв'язання задач теоретичного та прикладного характеру в процесі проектування та реалізації об'єктів інформатизації.*

*ПРН4. Використовувати методи обчислювального інтелекту, машинного навчання, нейромережевої та нечіткої обробки даних, генетичного та еволюційного програмування для розв'язання задач розпізнавання, прогнозування, класифікації, ідентифікації об'єктів керування тощо.*

*ПРН9. Розробляти програмні моделі предметних середовищ, вибирати парадигму програмування з позицій зручності та якості застосування для реалізації методів та алгоритмів розв'язання задач в галузі комп'ютерних наук.*

# **Перелік соціальних, «м'яких» навичок (soft skills)**

*–Уміння працювати самостійно (підготовка до занять, виконання індивідуальних завдання, пошук інформації з використанням мережі Internet).*

*– Навички спілкування та критичне мислення: конспектування лекцій, обговорення лекцій, опитування на заняттях, формулювання запитань до викладача, висновки щодо результатів, отриманих на лабораторних роботах.*

*– Здатність логічно обґрунтовувати свою позицію, здатність до навчання.*

#### **Форми та методи навчання**

*Лекції, демонстрація, навчальна дискусія, дебати, презентації, міні-лекції, ситуаційні дослідження, робота в малих групах та інше.*

# **Структура та зміст освітньої компоненти**

Лекцій 20 год Лабор. роб. 28 год Самост. роб. 72 год

# **ЛЕКЦІЙНІ ЗАНЯТТЯ**

**Змістовий модуль № 1. Основи комп'ютерної графіки та обробка зображень.**

#### **Тема № 1. Основні поняття комп'ютерної графіки***. (***2 год.)**

Поняття про комп'ютерну графіку (КГ). Основні напрями комп'ютерної графіки. Сфери застосування КГ. Історія розвитку КГ.

**Тема № 2. Технічне та програмне забезпечення КГ**. **(2 год.)**

Пристрої введення/виведення графічної інформації. Програмне забезпечення

комп'ютерної графіки. Графічні редактори. Мови програмування графіки. Графічні засоби відеосистем. Види комп'ютерної графіки. Графічні файлові формати

#### **Тема № 3. Колір. Моделі кольору***.* **(2 год.)**

Природа кольору. Моделі кольорів. Адитивна модель кольору RGB. Субтрактивна модель кольорів CMY/CMYK. Суб'єктивна модель кольорів HSB (HSV). Баланс кольорів. Кодування кольору. Палітра кольорів. Оптимальне поєднання кольорів при побудові зображень

#### **Тема № 4. Моделі графічних об'єктів***.* **(2 год.)**

Простіші моделі графічних об'єктів. Інформаційна модель. Математична модель. Комп'ютерна модель. Моделювання. Сучасні мови моделювання. Геометричні примітиви. Методи 3D-моделювання: полігональне моделювання, сплайнове моделювання, середовища програмування. Воксельні моделі. Поверхні вільних форм (функціональні моделі).

#### **Тема № 5. Обробка зображень в середовищі Photoshop***.* **(2 год.)**

Растрова графіка. Види растрів. Фактори, що впливають на кількість пам'яті, займаної растровим зображенням. Про стиск растрової графіки. Геометричні характеристики растра. Кількість кольорів растрового зображення. Роздільна здатність. Засоби для роботи з растровою графікою.

#### **Змістовий модуль № 2. Засоби мультимедіа**

**Тема № 6. Обробка зображень в середовищі CorelDRAW Graphics Suite***.* **(2 год.)**

Інтерфейс робочого вікна. Коротка характеристика Toolbox (Палітри інструментів). Диспетчер об'єктів. Властивості об'єктів. Робота з шарами. Лінійки.Направляючі лінії. Масштабування. Інструменти Zoom і Нand. Диспетчер Видів (View Manager).

#### **Тема № 7. Поняття мультимедіа технології***.* **(2 год.)**

Поняття мультимедіа. Мультимедіа продукт. Мультимедіа технологія. Класифікація мультимедіа продуктів. Складові мультимедіа. Інструменти створення мультимедіа. Функції та задачі мультимедійних інформаційних систем. Стандарти в галузі мультимедійних інформаційних систем

#### **Тема № 8. Обробка тексту, як складової мельтимедіа***.* **(2 год.)**

Поняття тексту та його форми. Види текстової інформації. Способи та засоби введення тексту. Розпізнавання тексту. Засоби для створення мультимедійних видань. Створення мультимедійних презентацій. Застосування засобу Adobe Acrobat для створення мультимедіа продукту.

#### **Тема № 9. Обробка звуку***.* **(2 год.)**

Поняття звуку. Частота та гучність звуку. Звукові сигнали. Робота зі звуком: аналогове-цифрове перетворення, цифро-аналогове перетворення, дискретизація, квантування. Синтез звуку. Стиснення звукової інформації. Стандарти звуку та формати файлів. Програмні та апаратні засоби обробки звуку. Пристрої для роботи із звуковою та відеоінформацією. Програмне забезпечення для створення та обробки звуку.

#### **Тема № 10. Обробка відео***.* **(2 год.)**

Аналоговий сигнал та його функції. Цофровий відеозапис та телебачення. Комп'ютерна анімація. Стиснення відеоінформації. Засоби відображення відеоінформації.

#### **Лабораторні роботи**

#### **Змістовий модуль № 1.**

*1. Робота з графічним редактором Photoshop.*

*2. Використання фільтрів для художнього оформлення тексту і створення спецефектів.*

*3. Створення складної графічної композиції.*

*4. Робота з шарами.*

*5. Модульний контроль № 1.*

**Змістовий модуль № 2.**

*6, 7. Робота з графічним редактором CorelDraw.*

*8. Створюємо ілюзію скла.*

*9. Створюємо місто. Створюємо лист календаря.*

*10 - 13. Трьохмірний графічний редактор.*

*14. Модульний контроль № 2.*

#### **Порядок та критерії оцінювання**

*Оцінювання знань студентів відбувається згідно положення Система оцінювання результатів навчання здобувачів вищої освіти (семестровий поточний та підсумковий контроль) зі змінами та доповненнями (2021 р.) [http://ep3.nuwm.edu.ua/21123/](https://www.google.com/url?q=http://ep3.nuwm.edu.ua/21123/&sa=D&source=editors&ust=1667781116021847&usg=AOvVaw2f6Tr4S5FjrsaqnNCflzEg), яке передбачає перевірку знань студентів під час лабораторних робіт та проведення проміжного контролю у вигляді тестування у навчальній системі Moodle.*

*Розподіл балів:*

*Змістовий модуль № 1 Лабораторні роботи – 30 балів Модульний контроль – 20 балів*

*Змістовий модуль № 2 Лабораторні роботи – 30 балів Модульний контроль – 20 балів*

#### *Всього: 100 балів*

*Додаткові бали (при умові, що загальна сума поточного оцінювання не перевищує 60 балів) студенти можуть отримати за виконання спеціальних завдань, що узгоджуються з викладачем (не більше, ніж 10 балів), зокрема, за підготовку тез на наукову конференцію за тематикою навчальної дисципліни; за участь з доповіддю на конференції; за наукову статтю.*

*Загальна оцінка курсу розраховується як арифметична сума набраних балів (не більше, ніж 100) за всі види навчальних та додаткових завдань*.

*Шкала загальної оцінки курсу*

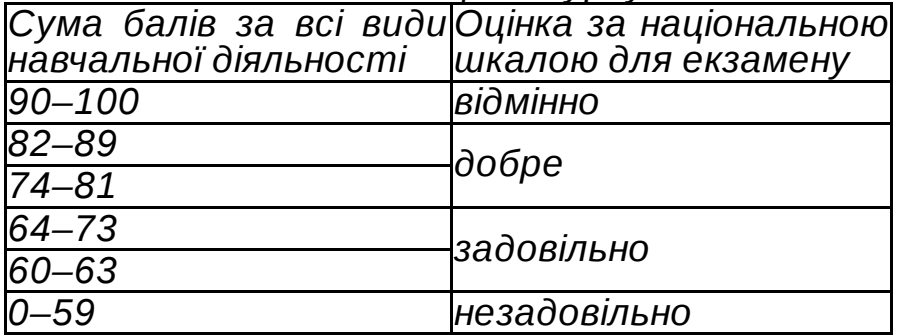

#### **Поєднання навчання та досліджень**

*Дана дисципліна передбачає виконання студентами додаткових завдань у вигляді досліджень, які у випадку позитивних рецензій можуть бути опубліковані у наукових виданнях.*

# **Інформаційні ресурси**

- 1.Басюк Т.М., Жежнич П.І. Методи та засоби мультимедійних інформаційних систем: Навчальний посібник. Львів Видавництво Львівської політехніки, 2015. 428 с.
- 2.Бондаренко М.Ф. Програмні засоби створення мультимедіа: Посібник. Харків : СМІТ, 2010. 155 с.
- 3.Веселовська, Г.В. Комп'ютерна графіка: навч. посібник для студентів вищих навчальних закладів. Херсон : ОЛДІ-плюс, 2011. 584 с.
- 4.Дробик О.В. Цифрова обробка аудіо- та відеоінформації у мультимедійних системах: Навчальний посібник. К. : Наукова думка, 2016. 144 с.
- 5.Маценко В.Г. Комп'ютерна графіка: Навчальний посібник. Чернівці : Рута, 2009. 343 с.
- 6.Трембач Р.Б. Курс лекций з дисципліни «Мультимедійна засоби в комп'ютерних системах». Тернопіль : Інфотехцентр, 2007. 44 с.
- 7.Шубін І.Ю., Груздо І.В. Розробка інтерактивного медіа: Навч. посібник. Харків : ХНУРЕ, 2016. 170 с.
- 8. Електронний підручник CorelDraw. URL [http://tct.ru/upload/elekt\\_uchebnik/Corel/index.html](https://www.google.com/url?q=http://tct.ru/upload/elekt_uchebnik/Corel/index.html&sa=D&source=editors&ust=1667781116032600&usg=AOvVaw0WjQk9DSYEB4FDIDbmuh5C)

# **Дедлайни та перескладання**

*Ліквідація академічної заборгованості здійснюється згідно «Порядку ліквідації академічних заборгованостей у НУВГП», [http://ep3.nuwm.edu.ua/4273/](https://www.google.com/url?q=http://ep3.nuwm.edu.ua/4273/&sa=D&source=editors&ust=1667781116034489&usg=AOvVaw3wVNucX7RD_CEy5sFwUnJp). Згідно цього документу і реалізується право студента на повторне вивчення дисципліни чи повторне навчання на курсі.*

*Дедлайни лабораторних робіт визначені у Moodle із врахуванням розкладу проведення пар. Оцінювання результатів виконаних завдань відбувається наприкінці заняття. У випадку відсутності студента з поважних причин завдання студент виконує самостійно або на консультації.*

*Дата проведення модульних контролів відображається у календарі сторінки дисципліни на платформі Moodle. Перездача модульних контролів, пропущених з поважних причин, здійснюється згідно графіку, розміщеному навчально-науковим центром незалежного оцінювання (ННЦНО) на головній сторінці системи Moodle.*

*Підсумковий модульний контроль проводиться ННЦНО згідно розкладу екзаменів.*

# **Неформальна та інформальна освіта**

*Студенти мають право на перезарахування результатів навчання набутих у неформальній та інформальній освіті згідно відповідного положення [http://nuwm.edu.ua/sp/neformalna-osvita](https://www.google.com/url?q=http://nuwm.edu.ua/sp/neformalna-osvita&sa=D&source=editors&ust=1667781116036808&usg=AOvVaw3pij9m7DZzWSADHcc03ng3).*

*Студенти можуть самостійно опановувати матеріал на МООС для перезарахування результатів навчання. При цьому важливо, щоб знання та навички, що формуються під час проходження певного онлайн-курсу чи його частин, мали зв'язок з очікуваними* *навчальними результатами даної дисципліни в межах освітньої програми та перевірялись в підсумковому оцінюванні.*

# **Практики, працівники бізнесу, залучені до викладання**

*До викладання курсу за згодою можуть долучатися представники організацій.*

# **Правила академічної доброчесності**

*Студент зобов'язаний дотримуватися Кодексу честі студентів [http://ep3.nuwm.edu.ua/4917](https://www.google.com/url?q=http://ep3.nuwm.edu.ua/4917&sa=D&source=editors&ust=1667781116040342&usg=AOvVaw2bQ2989M_TerryTJSIYPSh), у свою чергу, викладач – Кодексу честі наукових, науково-педагогічних і педагогічних працівників НУВГП [http://ep3.nuwm.edu.ua/4916/](https://www.google.com/url?q=http://ep3.nuwm.edu.ua/4916/&sa=D&source=editors&ust=1667781116040639&usg=AOvVaw0bPJUbB7DD0mUkqGFl4_r6).*

*Дотримання академічної доброчесності регламентується Положенням про виявлення та запобігання академічного плагіату в НУВГП [http://ep3.nuwm.edu.ua/10325/](https://www.google.com/url?q=http://ep3.nuwm.edu.ua/10325/&sa=D&source=editors&ust=1667781116041046&usg=AOvVaw1WQ4H9M_cDWRsBC6o_jpIb).*

*У разі виявлення академічної недоброчесності зі сторони студента під час виконання практичних завдань та лабораторних робіт, бали не зараховуються, а студенту видається нове завдання.*

*За списування під час проведення модульних контролів чи екзамену студент позбавляється права у продовженні відповідного контролюючого заходу, результати оцінювання відповідного модуля чи екзамену анулюються.*

# **Вимоги до відвідування**

*Відвідування лекцій та лабораторних занять (під час карантину заняття проводяться онлайн з використанням додатку Google Meet згідно розкладу) є обов'язковим. У разі пропуску занять студент самостійно опрацьовує матеріали лекцій, виконує лабораторні роботи, розміщені у навчальній системі Moodle. При потребі студент може звернутися за консультацією до викладача відповідно до графіку консультацій або за допомогою корпоративної електронної пошти. У разі пропуску занять з поважних причин бали за виконання практичних завдань не знижуються. Студент має право оформити індивідуальний графік навчання згідно Положення про індивідуальний графік навчання студентів денної форми навчання НУВГП [http://ep3.nuwm.edu.ua/6226/](https://www.google.com/url?q=http://ep3.nuwm.edu.ua/6226/&sa=D&source=editors&ust=1667781116043249&usg=AOvVaw3d1px0SaZeuXef70Y_GAO1)*

# **Оновлення**

*Силабус даної дисципліни переглядається кожного навчального року з урахуванням сучасних тенденцій у галузі комп'ютерних наук, рекомендацій фахівців, стейкхолдерів та також здобувачів освіти, які вони можуть подати під час онлайн опитування. Щорічно проводиться доопрацювання бази тестування у системі Moodle.*

# **Академічна мобільність. Інтернаціоналізація**

*Здобувачі вищої освіти можуть отримати окремі результати навчання у вітчизняних та іноземних ЗВО (через проходження окремих освітніх компонентів або сертифікованих програм у статусі зарахованого слухача). Визнання таких результатів* *відбувається відповідно до Положенні про академічну мобільність освітнього проце*<br><u>иа/4398/</u> та Порядку *[http://ep3.nuwm.edu.ua/4398/](https://www.google.com/url?q=http://ep3.nuwm.edu.ua/4398/&sa=D&source=editors&ust=1667781116047622&usg=AOvVaw2CfAADsaW8xPUo-8lBA9p8) та Порядку перезарахування результатів навчання за програмами [http://ep3.nuwm.edu.ua/19458/](https://www.google.com/url?q=http://ep3.nuwm.edu.ua/19458/&sa=D&source=editors&ust=1667781116048119&usg=AOvVaw3KsyKc3unbFWoLW3sRxUGW).*

*Лектор Рощенюк Алла Михайлівна, к.п.н.*

Автор<br>Доцент

Алла РОЩЕНЮК

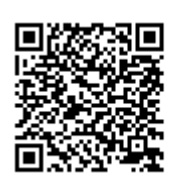

документ підписаний КЕП Номер документа СИЛ №8 від 08.11.2022 Підписувач Сорока Валерій Степанович Підписувач (дані КЕП): СОРОКА ВАЛЕРІЙ СТЕПАНОВИЧ Сертифікат 2B6C7DF9A3891DA1040000003947CE001A498F03 Дійсний з 05.08.2022 15:21 до 05.08.2023 23:59